$41$ 

Der Lerntest - Was für ein Lerntyp bist du?

So findest du es herain:

**EXAMP** Jeder Menich nimmt seine Uniwelt über seine fünf Sinne wahr. Weißt du, welche das sind?

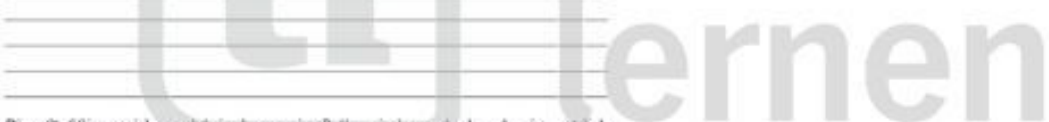

Diese fünf Sinne spielen auch beim Leronn eine Rolle - riechen und schmecken ist natülich<br>nicht so wichtig wie sehen, liöten oder fühlen. Die meisten Menschen bevorzugen einen<br>Sinneskanal - das heißt, sie können sich Dinge

Simple blues and  $-$  data for (Rt, see Admirent such Pringe ann Besten merken, ween sie etwas seben<br>oder factor oder filiben.<br>Welches ist dein Beboter Lemkamal? Durch einen einfachen Test kannst du es Bernsisten. // WW, N

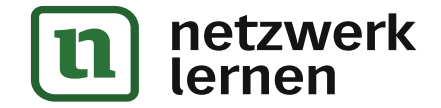

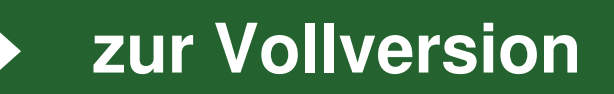

etzwerk

Der Lerotest - Was für ein Lemogr hin der

 $1.5$ 

etzwerk

### D Lernst du am beiten durch Sehen?

 $\label{thm:main}$  Für dieses Spiel braucht ihr zehn Gegenstände, die dein Partner aus deinem Zimmer aus- wählt: ein Buch, eine Schene, eine Spielfigur, eine CD 1204. Da darfo nicht wissen, welche

wante eas nuclear centers, eine Spielingur, eine CO unv. Da darfet nuclear winnen, weiere Gegenstände das sind.<br>Dein Partner zeigt dir die Gegenstände im Abstand von zehn Sekunden. Danach gibt er dir ein paar leichte Roche

**ET210P** Wie viele waren das? \_\_ Gegenstände

EE Lenst du an beiten durch Leven?

ernen Deis Partner schreibt auf verschiedene Din-A-4-Blätter verschiedene Begriffe: Katze, Rake-

Deis Partner scheelbt auf verschiedene Din-A-4-Blätter verschiedene Begriffe: Katze, Katze.<br>
be, Schesimuring, Nase ... (et durf moch Schimpfwörer nehmen, wenn er will.) Wiedersm<br>
durfa du nicht wissen, welche Wörter durf

ESSED Wie viele waren das? \_\_ Gegenstände

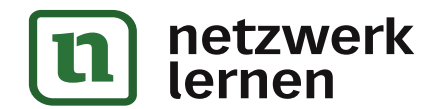

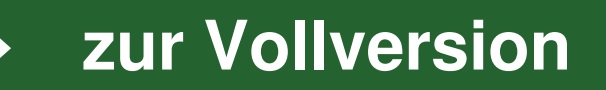

 $6.1$ 

#### Declaratest - Was für ein Lemtyp bist du?

### Demst du am beinen durch Hören?

Deis Partner schreibt zehn verschiedene Begriffe auf einen Zenel. Die liest er dir in langsamer Sprechgeschwindigkeit vor. Danach Hast er dich wieder Aufgaben rechnen. Schließlich musst du ihm alle Begriffe aufzählen, an d

The Wie viele Begriffe hast du dir gemerkt? \_\_ Begriffe

Lemst da am besten durch Fühlen?

Dein Partner verbindet dir die Augen. Dann gibt er dir zehn Gegenstände zum Betisten in

Den Franse verbindet als die August. Einem gibt er der zwite Gegenstande zum betsonen in die Hausberichten Radeingsmann, ein Taschermach, ein Bach und Gegenstande, an dennt du dien Gegenstand erfühlt haut, singst die Beste nächsten.

Anschließend musst du wieder leichte Rechenaufgaben Ibsen. Und dann erzählst du deinera Partner, an welche Gegenstände du dich noch erinnerst.

**Q222P>** Welche Gegenstände konntest du dir merken? \_\_ Gegenstände

# etzwerk nen

www.netzwerk-lernen.de

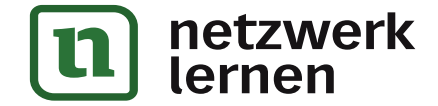

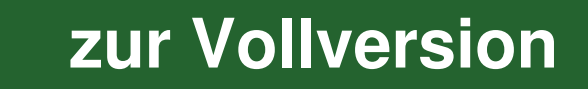

Der Lerotest - Was für ein Lemmy him du?

#### Auswertung des Lerntests

 $17$ 

Mithilfe dieser Tabelle kaunst du deinen Lerstest auswerten. Die vier Spalten stehen für die verschiedenen Kantile, über die du Iernen kannat. Die erste Spalte (ganz Lieks) steht für Seben, die zweite für Lessen, die drit gelb für Fühlen.

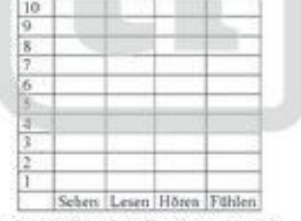

#### ETAmp> In welcher Spalte hast du die meisten Kästchen angemalt?

# etzwerk lernen

www.netzwerk-lernen.de

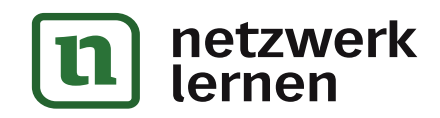

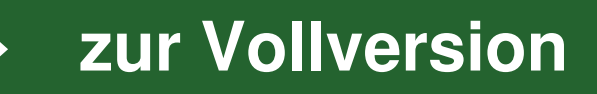

 $k +$ 

#### Declaratest - Was für ein Lemtyp bist du?

Wenn du bei "Seben" die meisten Kästchen angemalt hast, sind folgende Lernstrategien für dich geeignet:

Du kannst

- 
- 
- kannst<br>• für den Lermstoff Skizzen und Schaubtider aufertigen,<br>• wichtige Wörter im Text farbig unterstreichen oder markieren,<br>• Plakate für dein Zimmer erstellen,<br>• Fräne und Bilder zum Thema sachen (z. B. in Büchern, Zei
- 
- oder im Internet) und anschauen,<br>
 dir den Lermiteff vor de nom "inneren Auge" vorstellen.

**BUNISH** Was könnte sonst noch hilfreich für dich sein?

(22) Wenn du bei "Lesen" die meisten Kästchen angemalt hast, sind folgende Lernstrategien für dich geeignet: www.netzwerk-lernen.de

Do kannat

- annex<br>• wichtige Stellen im Text farbig markieren,<br>• wichtige Stellen aus dem Text abschreiben,<br>• den Text auf das Wesentliche verkürzen,
- 

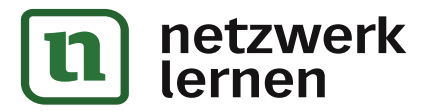

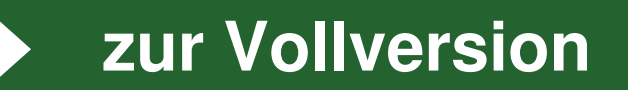

etzwerk

ernen

Der Lerotest - Was für ein Lemogr hin der

 $1 +$ 

- Merksätze selber formalieren und aufschreiben (eventsell am Computer),<br>- Spickzettel erstellen, die einen komplizierten Lerntext übersichtlich und in Formalienes Bildes durstellen.

Was könnte sonst noch hilfreich für dich sein?

T Wenn du bei "Höten" die meisten Kästchen angemält hast, sind folgende Lerastrate gien für dich geeignet:

Da kannst

- · des Lerustoff (Vokabeln, Gedichte o. ä.) auf Kassette aufsehrten und ihn dir an-• Schließend anhören,<br>• die den Text, den du lernen sollst, laut vorlewen.<br>• mit deinen Preunden, Elken, Geschwissen über den Text, den du lernen sollst reden.
	-
	- · dir Hör-CDs (z. B. GEOLINO, WAS IST WAS u.a.) zum aktuellen Lemstoff be-

sorgen.

**BEETING** Fallen die weitere Strategien ein?

## rnen e www.netzwerk-lernen.de

etzwerk

netzwerk lernen

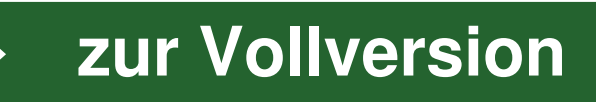

 $10<sup>1</sup>$ 

#### Declaratest - Was für ein Lemtyp bist du?

Wenn du die meisten Kästchen bei "Fühlen" angemalt hast, sind folgende Leenstrategien für dich geeignet:

- Du kanna
	-
	- dir Lemmaterialien aus der Bücherei besorgen,<br>• Modelle bases,<br>• Experimente, die ihr in der Schole durchgeführt habt, zu Hause nachstellen, - Experimente, die ihr in der Schole durchgefährt habt, zu Hause nachweisen.<br>- Matheaufgaben mit Zählmaterial ausrechnen, Einfermatgen ablaufen, Einferium-
	-
	- gen ausmessen,<br>• dich beim Auswendiglerten bewegen.

**SECTION** Fallt dir noch etwas ein?

Tipp: Wenn du deine Tabelle noch einmal anschaust, stellat du sicher fest: Da hast in einer Spalls ender Kästelsen angermalt als in den anderen. Aber insigerant hast du in jeder Spalls<br>Kästelsen angermalt, stimmer's? Deshalb solltest du beim Lemen auch möglichst viele ver- $\mathcal{NN}$ ,  $\mathcal{N} \cup \mathcal{C} \subset \mathbb{Z} \cup \mathcal{C$ Lemprozess beteiligt sind.

etzwerk

ernen

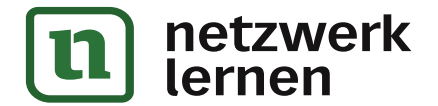

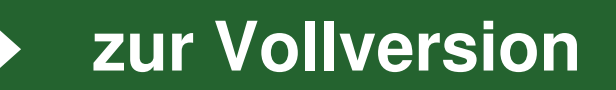

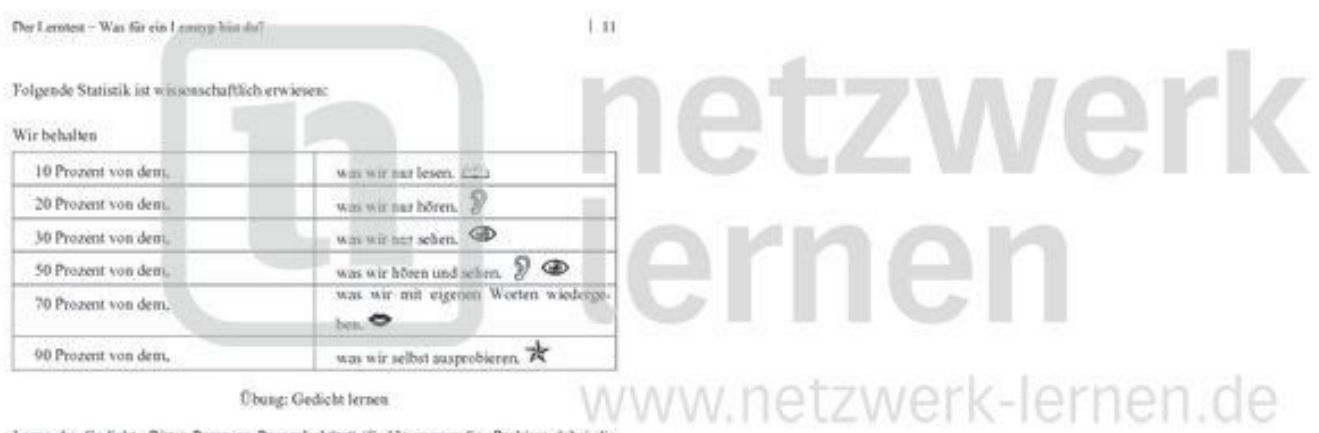

Leme das Gedicht "Ritter Prunz zu Prunzelschütz" (S. 13) auswendig. Probiere dabei die Jolgenden Strategien aus (du musst nicht unbedingt alles machen):

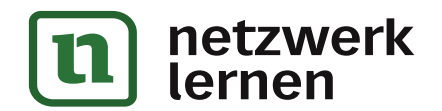

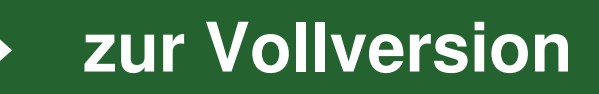

 $12.1$ 

Dan Lontest - Was für ein Loratyp bist du?

E25 Lesen: Lies den Text langsam durch.

<sup>2</sup> Hören: Trage ihn einem Freundleiner Freundlaufeinen Eltern deinen Geschwistern vor.

Sprechen: Erzähle den Irhalt des Gedichtes einem Freundleiner Freundin deinen Eltern/deinen Geschwintern.

Sehen: Male ein Bild von der Geschichte.

Schreiben: Schreibe den Test in dein Heft ab.

<sup>EL</sup>2 Spielen: Spiele die Handlung mit körinen Spielfiguren nach.

**UNITED** Eigene Ideen: Was failt dir sonst noch ein?

## www.netzwerk-lernen.de

lernen

etzwerk

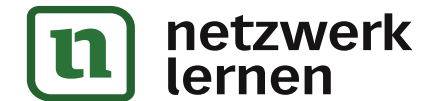

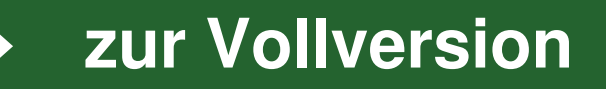

Der Lerotest - Was für ein Lemogr hin der

#### **Ritter Prunz zu Promzelschütz**

Das war der Prunz zu Prunzelschötz; Er saß auf seinem Rittersitz mit Mannen und Gesinde inmitten seiner Winde.

Die strichen, wo er ging und stand,<br>vom Hosenleder über's Land und tönten wie Gewiner. so konnte das der Ritter.

In Augsburg einst, zu dem Tumier bestieg er umgekehrt sein Tier<br>den Kopf zum Pferdenchwanne<br>und stürnte ohne Lanze.

 $1.13$ 

### Doch kurz vor dem Zusammenprall ein Donnerschlag – ein dumpfer Fall-<br>Herr Prunz mit einem Furze den Gegner bracht' zu Sturze.

Da brach der Jubel von der Schanz', Henr Prouzelsehltz erhielt den Kranz.<br>Selbst der Kaiser grüßte lachend und rief: "Epochernachend!"

(Fritz Graßheff)

# etzwerk ernen

www.netzwerk-lernen.de

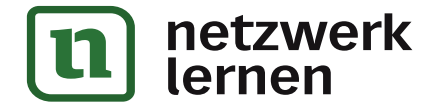

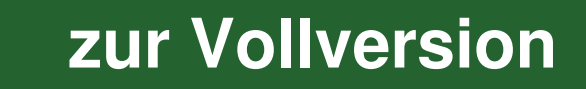